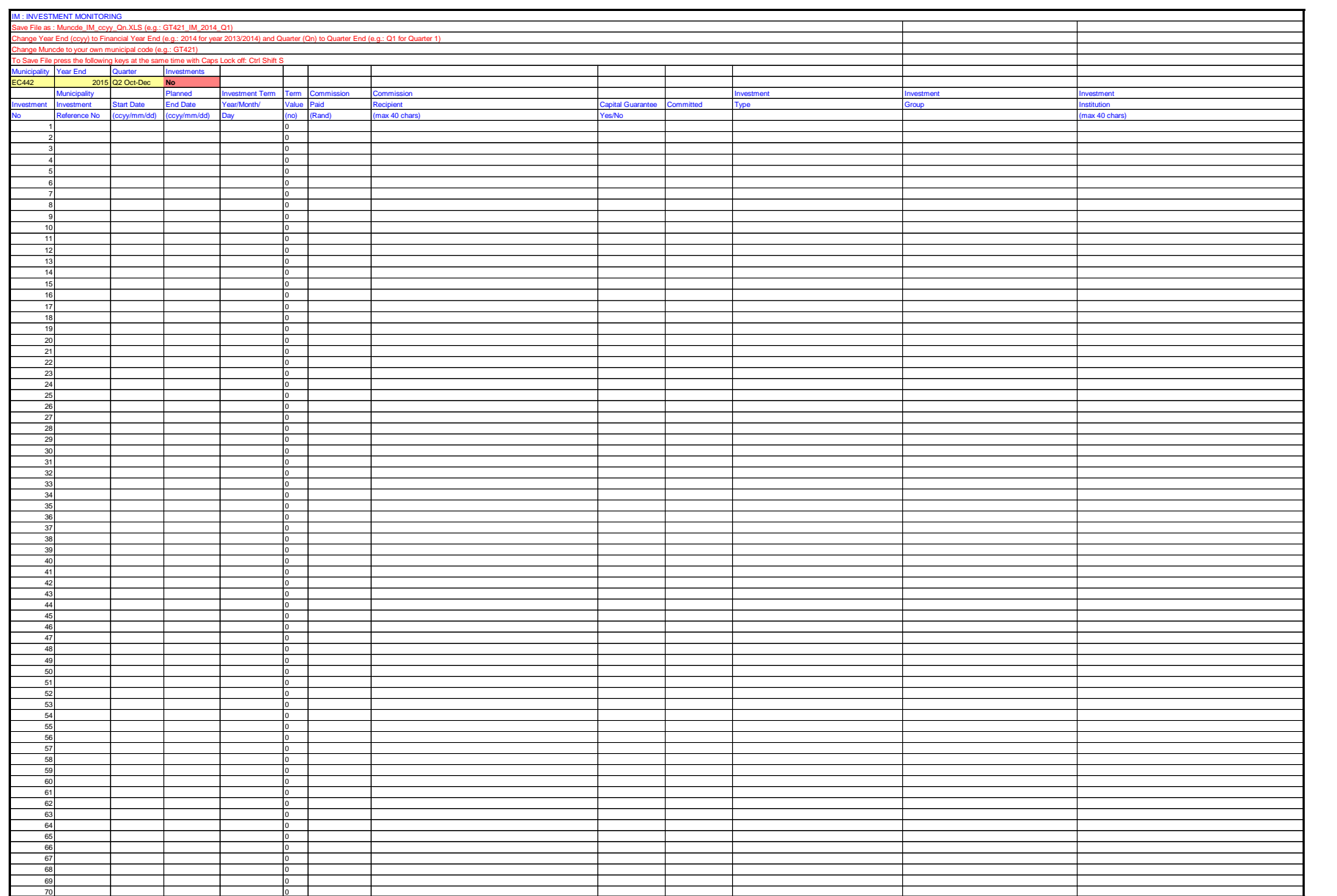

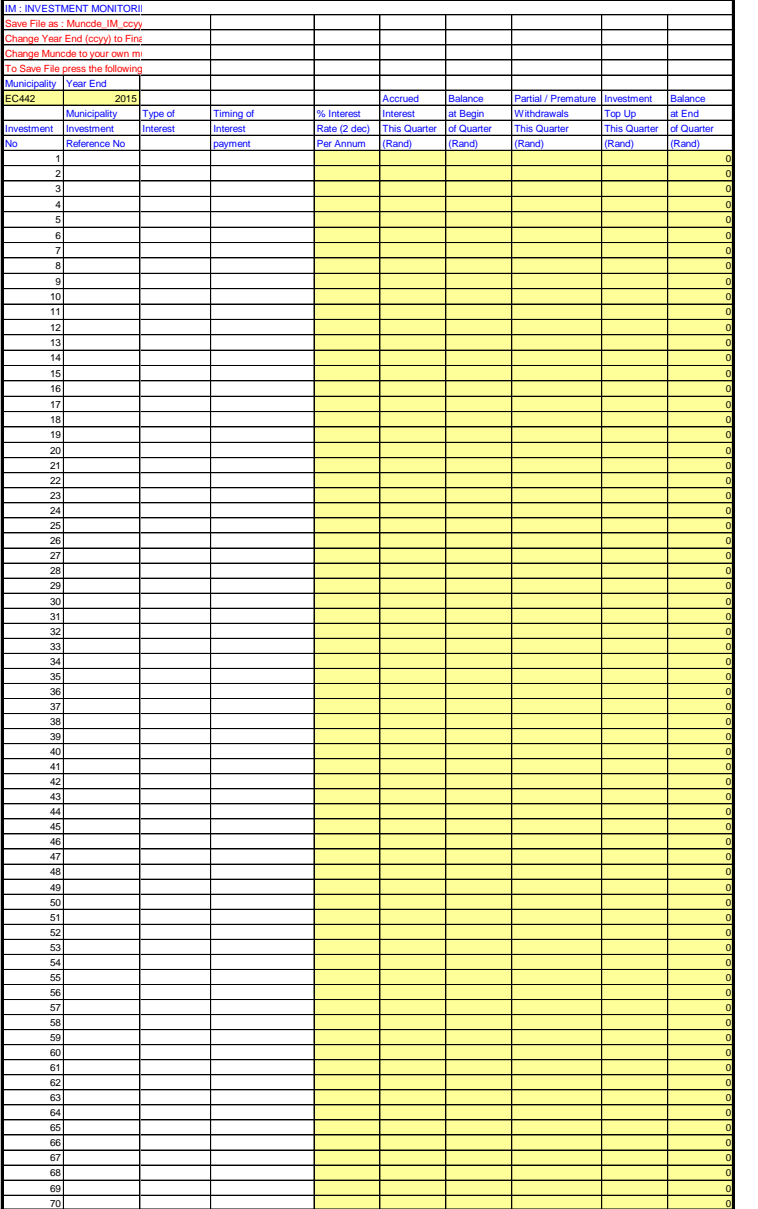

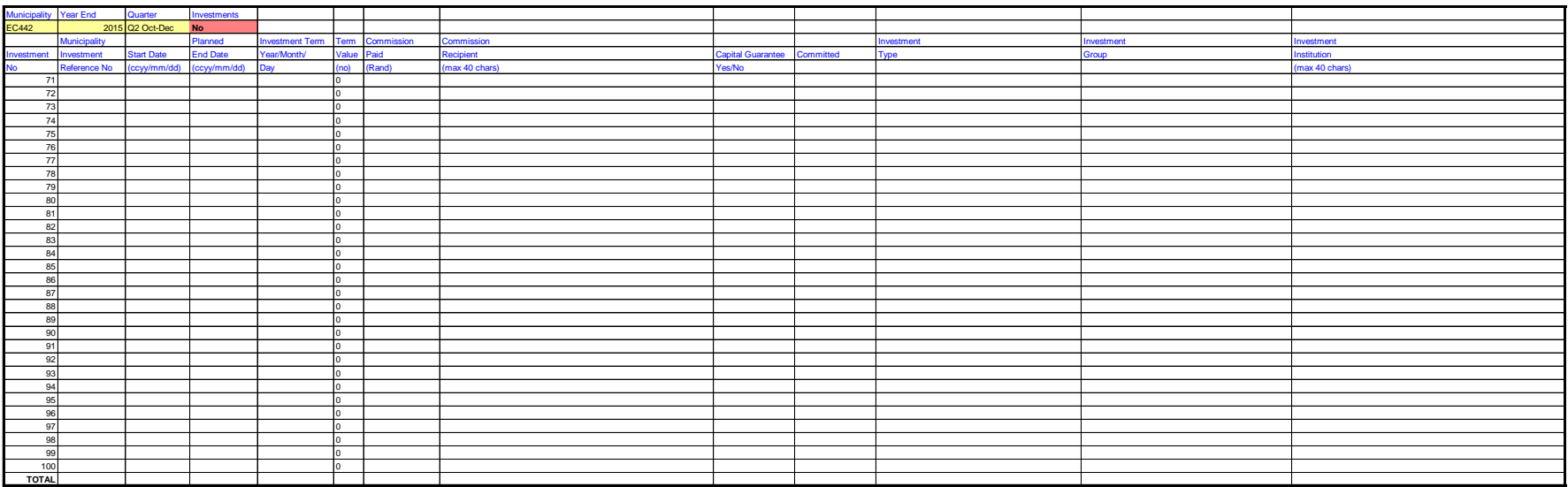

## IM : INVESTMENT MONITORING

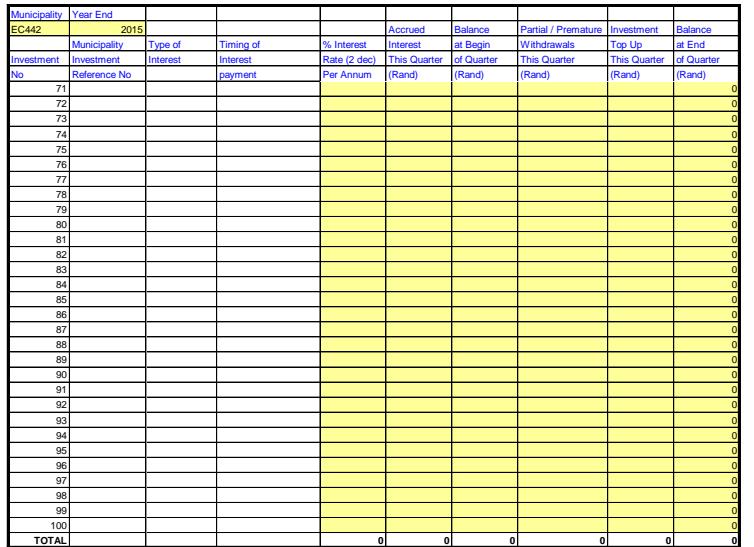